Кафедра экономической теории и социально-экономической политики

УТВЕРЖДАЮ

Ректор Д.М. Абдрахманов

"25" июня 2021 г.

# **РАБОЧАЯ ПРОГРАММА ДИСЦИПЛИНЫ**

Б1.О.08 Информационно-коммуникационные технологии в экономике и управлении

Уровень высшего образования

## БАКАЛАВРИАТ

Направление подготовки 38.03.01 Экономика

Направленность (профиль) Экономика и управление финансами

> Квалификация бакалавр

 Форма обучения Очно-заочная

Уфа 2021

Рабочая программа дисциплины «Б1.О.08» Информационно-коммуникационные технологии в экономике и управлении» / сост. Ю.В. Шаронова - Уфа: ГБОУ ВО «БАГСУ», 2022 год

Рабочая программа предназначена для обучающихся очно-заочной формы обучения по направлению подготовки 38.03.01 Экономика

РЕКОМЕНДОВАНА заседанием кафедры экономической теории и социальноэкономической политики, протокол №11 от «24» июня 2021г.

Заведующий кафедрой

Согласовано Руководитель ОПОП

> @Шаронова Ю.В., 2021 год @ ГБОУ ВО «БАГСУ», 2021 год

# **Содержание**

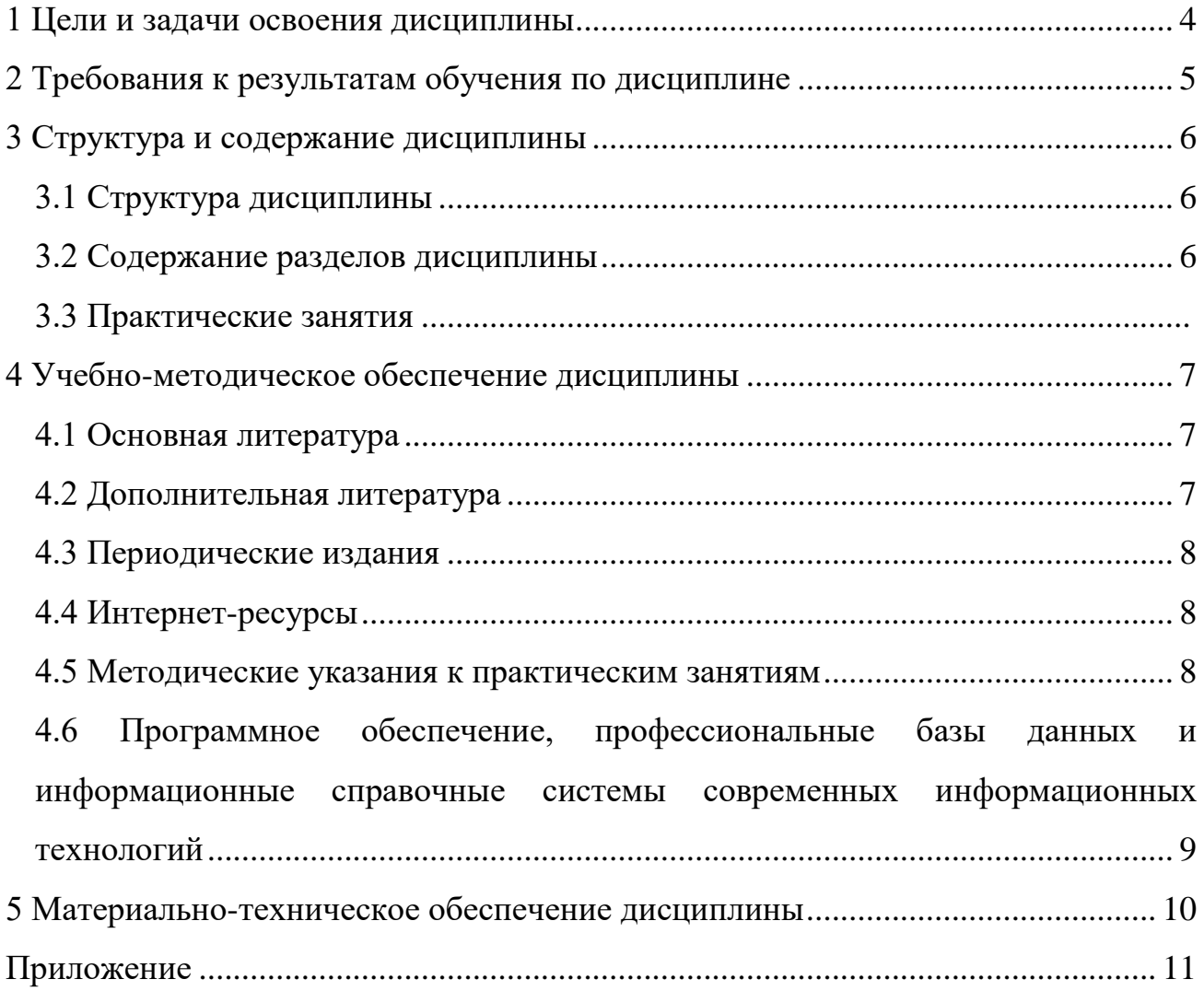

## <span id="page-3-0"></span>**1 Цели и задачи освоения дисциплины**

**Цель (цели)** освоения дисциплины:

Формирование у студентов общих знаний и системного подхода при рассмотрении использования и внедрения различных информационных технологий и программных комплексов/

#### **Задачи:**

- сформировать знания об основополагающих принципах организации современных информационных технологий;
- рассмотреть вопросы, связанные с основами управления персоналом с применением современных информационных технологий и систем;
- получить базовые знания о современных информационных технологиях, и практические навыки их использования.

# **2 Требования к результатам обучения по дисциплине**

Процесс изучения дисциплины направлен на формирование следующих результатов обучения

<span id="page-4-0"></span>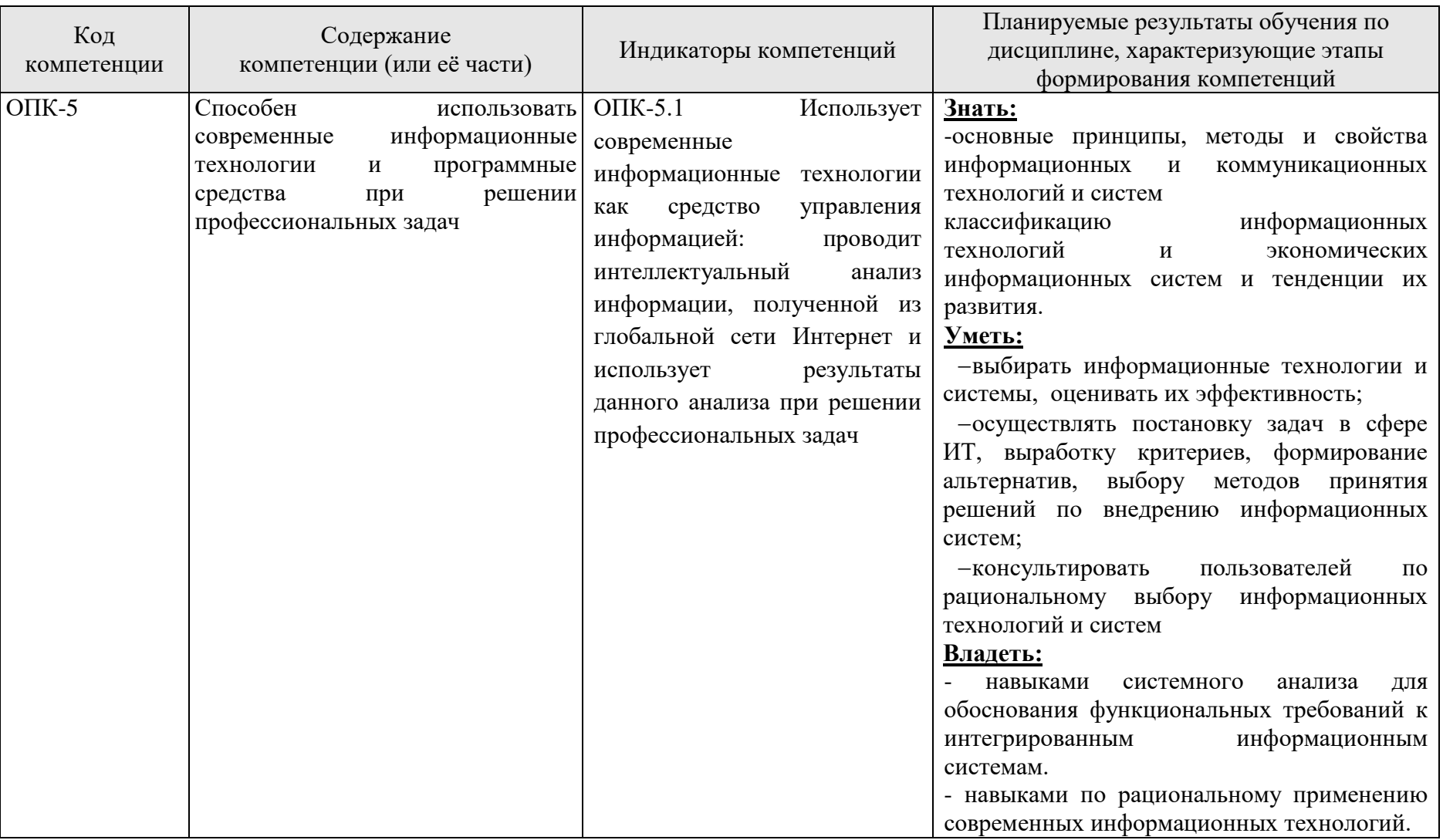

# <span id="page-5-0"></span>**3 Структура и содержание дисциплины**

# **3.1 Структура дисциплины**

# <span id="page-5-2"></span><span id="page-5-1"></span>**Очно-заочная форма обучения**

Общая трудоемкость дисциплины составляет 3 зачетные единицы (108 академических часа).

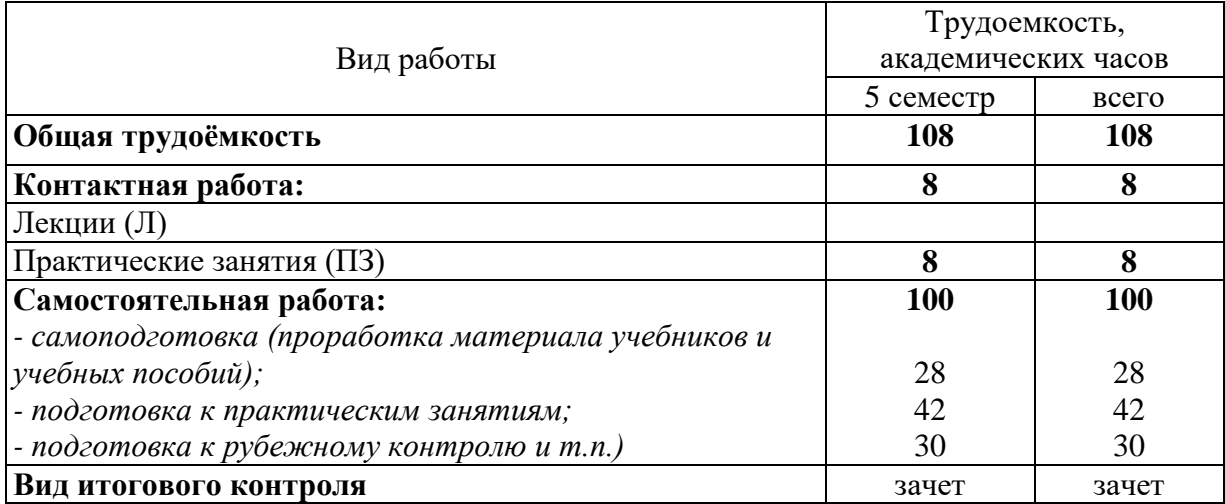

# Разделы дисциплины, изучаемые в 5 семестре

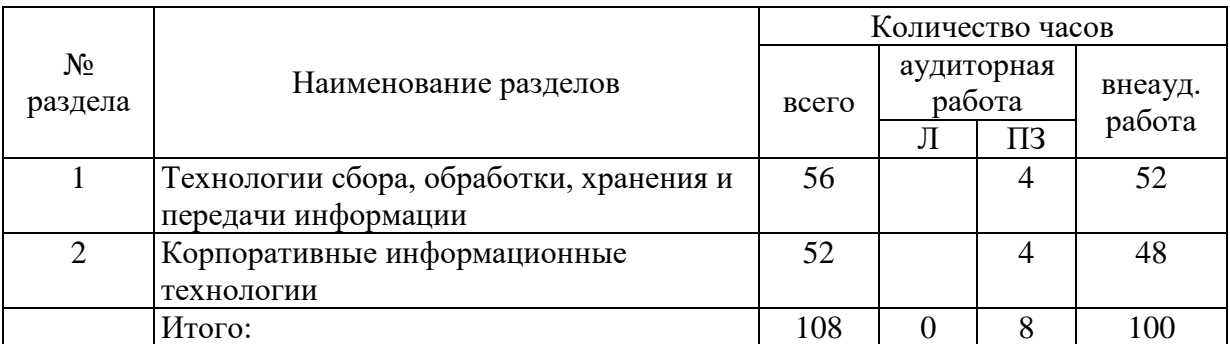

# Практические занятия 5 семестр

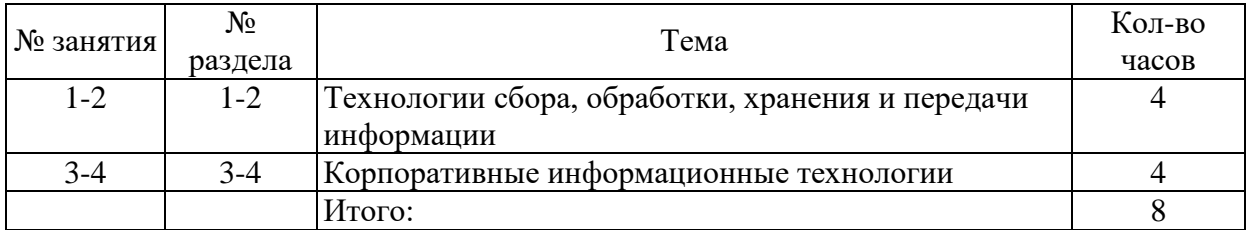

# **3.2 Содержание разделов дисциплины**

# **Раздел 1. Технологии сбора, обработки, хранения и передачи информации:**

1. Обзор информационно-коммуникационных технологий. Информатизация общества.

2. Корпоративный информационные технологии

......................................................................................

#### **Раздел 2. Корпоративный информационные технологии:**

- 1. Назначение информационных-системы.
- 2. Состав информационных системы. Основные принципы.
- 3. Классификация информационных систем. Примеры применения информационных систем по областям применения.

# <span id="page-6-0"></span>**4 Учебно-мето ическое обеспечение дисциплины**

# **4.1 Основная литература**

<span id="page-6-1"></span>1. Черников, Б. В. Информационные технологии управления : учебник / Б.В. Черников. — 2-е изд., перераб. и доп. — Москва : ФОРУМ : ИНФРА-М, 2021. — 368 с. — (Высшее образование: Бакалавриат). - ISBN 978-5-8199-0782- 5. - Текст : электронный – Режим доступа: <https://znanium.com/catalog/product/1223242>

<span id="page-6-2"></span>2. Ниматулаев, М. М. Информационные технологии в профессиональной деятельности : учебник / М. М. Ниматулаев. - Москва : ИНФРА-М, 2021. - 250 с. - (Высшее образование: Специалитет). - ISBN 978-5- 16-016545-5. - Текст : электронный. - URL:

https://znanium.com/catalog/product/1178780 (дата обращения: 21.12.2021). – Режим доступа: по подписке.

# **4.2 Дополнительная литература**

Информатика и информационные технологии в профессиональной деятельности: Ч. 2: Компьютерные технологии в профессиональной деятельности сотрудников УИС Практикум / Озерский С.В., Ежова О.Н. - Самара: Самарский юридический институт ФСИН России, 2014. - 142 с.: ISBN 978-5-91612-084-4 - Режим доступа:<http://znanium.com/catalog/product/939548>

2. Юдина, Н. Ю. Информационные технологии: Учебное пособие / Юдина Н.Ю. - Воронеж:ВГЛТУ им. Г.Ф. Морозова, 2013. - 235 с.: ISBN 978-5- 7994-0572-4. - Текст : электронный. - URL:

https://znanium.com/catalog/product/858728 (дата обращения: 24.12.2021). – Режим доступа: по подписке.

# **4.3 Периодические издания**

<span id="page-7-0"></span>1. Научно-технический и научно-производственный журнал «Информационные технологии» - http://novtex.ru/IT/

2. Журнал «Информационные технологии и вычислительные системы» - http://www.jitcs.ru/

3. Вестник компьютерных и информационных технологий http://www.vkit.ru/

4. «Хабр» — крупнейший в Европе ресурс для IT-специалистов, издаваемый компанией «ТМ» - <https://habr.com/ru/>

# **4.4 Интернет-ресурсы**

<span id="page-7-1"></span>1. Министерство цифрового развития, связи и массовых коммуникаций Российской Федерации - https://digital.gov.ru/ru/

2. Федеральная служба по надзору в сфере связи, информационных технологий и массовых коммуникаций - http://rkn.gov.ru/

3. Единый реестр российских программ для электронных вычислительных машин и баз данных - https://reestr.minsvyaz.ru/

4. Сервер органов государственной власти Российской Федерации http://gov.ru/

5. Федеральный портал проектов нормативных правовых актов https://regulation.gov.ru/

6. Портал Открытых данных Российской Федерации https://data.gov.ru/

7. Портал Государственных программ Российской Федерации https://programs.gov.ru/Portal/

8. Официальный портал Республики Башкортостан https://www.bashkortostan.ru/

9. Открытая Республика. Централизованный портал органов власти Республики Башкортостан - <https://www.openrepublic.ru/>

# **4.5 Методические указания к практическим занятиям**

<span id="page-7-2"></span>Для подготовки к практическим занятиям необходимо ознакомиться с планом занятий, изучить рекомендованную литературу, самостоятельно проверить знания по теме.

Практические занятия проходят в учебных группах по всем темам курса. Основные методы, используемые в ходе проведения практических занятий по дисциплине «Информационно-коммуникационные технологии в экономике и управлении» - это преимущественно самостоятельное выполнение заданий.

Следует отметить, что основная часть практических занятий проходит в компьютерном классе, при непосредственном использовании обучающимися персональных компьютеров имеющих выход в глобальную сеть «Интернет», определенный набор программного обеспечения и технических средств. Каждый обучающийся работает за отдельным персональным компьютером, получая задание от преподавателя, и выполняет его. Задания выполняются преимущественно самостоятельно с использованием методического материала, инструкций или раздаточного материала. При возникновении вопросов или сложностей связанных с выполнением задания обучающийся обращается к преподавателю за разрешением таковых. К концу занятия результаты проделанной работы сохраняются как на локальном компьютере, так и отдельно на съемном носителе информации обучающегося, оцениваются результаты проделанной работы, подводятся итоги занятия, намечаются цели на следующие занятия. Отдельные вопросы, которые не рассматриваются на практических занятиях подлежат самостоятельному изучению.

## <span id="page-8-0"></span>**4.6 Программное обеспечение, профессиональные базы данных и информационные справочные системы современных информационных технологий**

В образовательном процессе применяются аудитории 206, 304,504ц.

Аудитория 304.

Приложение: Microsoft Office 2010 Standart (договор поставки программного обеспечения № 178-ПО/2010 от 30.11.2010 г. (ООО "Абсо-лют-Информ"). Кол-во лицензий: 55 шт.)

Учебные программы:

- Microsoft Project Standart 2007 (договор поставки программного обеспечения № 028 – ПО/2009 от 10.12.2009 г (ООО "Аир-Информ"). Кол-во лицензий: 12 шт.)

- Диалог Nibelung (лицензионный договор № 0804/34 от 08.04.2015г. (ООО "Абсолют-Информ"). Кол-во лицензий: 11 шт.)

- СПС "Консультант Плюс" (соглашение об информационной под-держке от 09.06.2016 г. (ООО Компания права "Респект", РИЦ 33). Кол-во лицензий: сетевая версия (неограниченно))

- СДО "Прометей" (лицензия на право использования ПО по договору поставки программного обеспечения № 1/БАГСУ/02/07 от 14.03.2007 г. (ООО "Виртуальные технологии в образовании"). Кол-во лицензий: сетевая версия (неограниченно)).

Аудитория 504ц.

Приложение: Microsoft Office 2010 Standart (договор поставки программного обеспечения № 178-ПО/2010 от 30.11.2010 г. (ООО "Абсо-лют-Информ"). Кол-во лицензий: 55 шт.)

Microsoft Office Professional Plus 2007

(договор поставки программного обеспечения № 007-ПО/2009 от

24.11.2009 г. (ООО "Абсолют-Информ"). Кол-во лицензий: 37 шт.) Учебные программы:

СПС "Консультант Плюс" (соглашение об информационной поддержке от 09.06.2016 г. (ООО Компания права "Респект", РИЦ 33. Кол-во лицензий: сетевая версия (неограниченно))

СДО "Прометей" (лицензия на право использования ПО по договору поставки программного обеспечения № 1/БАГСУ/02/07 от 14.03.2007 г. (ООО "Виртуальные технологии в образовании"). Кол-во лицензий: сетевая версия (неограниченно)).

#### **5 Материально-техническое обеспечение дисциплины**

<span id="page-9-0"></span>Практические занятия будут проходить в специализированных аудиториях, которые оборудованы необходимым информационным обеспечением.

Аудитория 304. Персональный компьютер – 13 шт. с выходом в Интернет Принтер HP Color LJ Pro 200 M25 frw (CF147A) A4 цветной лазерный - 1

шт.

Проектор Beng MW526 DLP 3200Lm WXGA – шт.1 Экран на штативе 180х180см Dinon Tripod - 1 шт. 29 посадочных мест. Доска маркерно - магнитная -1 шт. Доска классная -1 шт.

Аудитория 504ц. Персональный компьютер – 11шт. с выходом в Интернет. Доска маркерно-магнитная -1 шт. 18 посадочных мест.

#### *К рабочей программе прилагаются:*

 Фонд оценочных средств для проведения аттестации уровня сформированности компетенций обучающихся по дисциплине (модулю), который разрабатывается в виде отдельного документа;

> Методические указания для обучающихся по освоению дисциплины.

# <span id="page-10-0"></span>**Методические указания для обучающихся по освоению дисциплины «Информационно-коммуникационные технологии в экономике и управлении»**

#### **Процесс изучения дисциплины «Информационно-коммуникационные технологии в экономике и управлении:**

ОПК-5. Способен использовать современные информационные технологии и программные средства при решении профессиональных задач.

#### 1. Аудиторная самостоятельная работа

- 1.1 Аудиторная самостоятельной работе на практических занятиях.
- 2. Внеаудиторная самостоятельная работа
- 2.1 Методические рекомендации к самостоятельному изучению тем.

2.2 Методические рекомендации по подготовке к тестированию.

2.3 Методические рекомендации по выполнению заданий.

2.4 Методические рекомендации по подготовке к экзамену.

#### **1. Аудиторная самостоятельная работа**

#### **1.1 К аудиторной самостоятельной работе на практических занятиях относится:**

- проработка рабочей программы, уделяя особое внимание целям и задачам структуре и содержанию дисциплины;

- конспектирование источников;

- просмотр рекомендуемой литературы, выполнение заданий по соответствующей теме.

Внеаудиторная самостоятельная работа выполняется обучающимся по заданию преподавателя, но без его непосредственного участия.

# **2. Внеаудиторная самостоятельная работа включает такие формы,**

**как:**

- изучение программного материала дисциплины (работа с учебником);
- изучение рекомендуемой литературы;
- конспектирование источников;
- работа со справочниками;
- работа с источниками в глобальной сети Интернет;
- выполнение заданий на практическом занятии;
- выполнение тестовых заданий;

- подготовка к экзамену.

Контроль за самостоятельной работой обучающихся проходит на практических занятиях в формах, предусмотренных планом самостоятельной работы.

#### **2.1 Методические рекомендации к самостоятельному изучению тем.**

Самостоятельная изучение тем - это вид учебной деятельности, выполняемый обучающимися без непосредственного контакта с преподавателем через специальные учебные материалы, предусматривающие прежде всего индивидуальную работу обучающихся в соответствии с установкой учебника, программы обучения.

Целью самостоятельного изучение тем является овладение фундаментальными знаниями, опытом творческой, исследовательской работы, проектировочными навыками.

Содержание внеаудиторной самостоятельной работы определяется в соответствии с видами организации самостоятельной (внеаудиторной) работы. В практике самостоятельного изучения тем можно выделить следующие задачи:

**-** овладение знаниями: чтение текста (учебника, первоисточника, источников из глобальной сети Интернет); составление развернутого решения задачи; наглядное изображение зависимостей графиков функций; конспектирование текста; усваивание закнономерностей; работа со справочниками;

- закрепление и систематизация знаний: составление решения задачи в соответствии с изучаемой темой; составление таблиц для систематизации учебного материала; ответы на контрольные вопросы; выполнение заданий или тестов

В качестве форм и методов контроля самостоятельного изучения тем могут быть использованы самостоятельные работы на практических занятиях, тестирование, экзамен, контрольные работы и др.

#### **2.2 Методические рекомендации по подготовке к тестированию.**

Тесты – это вопросы или задания, предусматривающие конкретный, краткий, четкий ответ на имеющиеся эталоны ответов.

При самостоятельной подготовке к тестированию необходимо:

а) проработать информационный материал по дисциплине, проконсультируйтесь с преподавателем по вопросу выбора учебной литературы;

б) четко выяснить все условия тестирования заранее. Вы должны знать, сколько тестов Вам будет предложено, сколько времени отводится на тестирование, какова система оценки результатов и т.д.

в) приступая к работе с тестами, внимательно и до конца прочтите вопрос и предлагаемые варианты ответов. Выберите правильные (их может быть несколько). На отдельном листке ответов выпишите цифру вопроса и буквы, соответствующие правильным ответам;

г) в процессе решения желательно применять несколько подходов в решении задания. Это позволяет максимально гибко оперировать методами решения, находя каждый раз оптимальный вариант.

д) если Вы встретили чрезвычайно трудный для Вас вопрос, не тратьте много времени на него. Переходите к другим тестам. Вернитесь к трудному вопросу в конце.

е) обязательно оставьте время для проверки ответов, чтобы избежать механических ошибок.

#### **2.3 Методические рекомендации по выполнению заданий**

«Информационно-коммуникационные технологии в экономике и управлении» не только теоретическая, но и прикладная дисциплина, опирающаяся на живую практику, проникающая во все сферы человеческой деятельности. Поэтому использование информационных технологий, наряду с изучением теоретического курса требует закрепления на практике полученных знаний и имитационного воспроизведения конкретных ситуаций. Возможность приблизиться к реальности в смоделированной преподавателем ситуации позволяет активно участвовать в процессе выбора решения. Выполнение заданий помогает лучшему усвоению теоретических знаний и способствует квалифицированной подготовке к будущей профессиональной деятельности.

Необходимым условием успешного выполнения заданий является предварительная подготовка. В первую очередь рекомендованную дополнительную литературу.

Начинается выполнение заданий с анализа ситуации, если предложенная ситуация не может быть оценена однозначно, необходимо назвать дополнительные конкретизирующие условия, при которых принимается определенное решение.

Важным элементом выполнения заданий является поиск соответствующих нормативных правовых актов и стандартов.

#### **2.4 Методические рекомендации по подготовке к экзамену**

Изучение дисциплины «Информационно-коммуникационные технологии в экономике и управлении» включает сдачу экзамена. Экзамена являются формой промежуточного и итогового контроля знаний и умений, полученных на практических занятиях и в процессе самостоятельной работы.

В период подготовки к экзамену обучающиеся вновь обращаются к пройденному учебному материалу. При этом они не только укрепляют полученные знания, но и получают новые.

Подготовка к экзамену включает в себя 2 этапа:

-аудиторная и внеаудиторная самостоятельная работа в течение семестра;

-непосредственная подготовка в дни, предшествующие экзамену по темам курса;

Литература для подготовки к экзамену рекомендуется преподавателем и указана в рабочей программе.

Основным источником подготовки к экзамену является выполнение заданий на практических занятиях, где учебный материал дается в систематизированном виде, основные положения его детализируются. В ходе подготовки к экзамену необходимо обращать внимание не только на уровень запоминания, но и на степень владения практическими навыками при работе на персональном компьютере.

Промежуточная аттестация по дисциплине проводится в виде экзамена в компьютерном классе в форме решения задач на компьютере с подробным обоснованием и объяснением используемых при этом теоретических положений. Поэтому в рамках самостоятельной работы при подготовке к зачѐту необходимо прорешать типовые задачи, предоставленные преподавателем.

## Государственное бюджетное образовательное учреждение высшего образования **«Башкирская академия государственной службы и управления при Главе Республики Башкортостан»**

Кафедра экономической теории и социально-экономической политики

# **Фонд**

# **оценочных средств**

по дисциплине Б1.О.08 Информационно-коммуникационные технологии в экономике и управлении

> Уровень высшего образования БАКАЛАВР

Направление подготовки 38.03.01 Экономика

> Форма обучения Очно-заочная

> > Уфа 2021

Фонд оценочных средств предназначен для контроля знаний обучающихся очной, очно-заочной, заочной форм обучения по направлению подготовки 38.03.01 «Экономика» по дисциплине Б1.О.08 «Информационнокоммуникационные технологии в экономике и управлении»

Составитель: Ю.В. Шаронова

Фонд оценочных средств обсужден на заседании кафедры экономической теории и социально-экономической политики, протокол № 11 от «24» июня 2021г.

Заведующий кафедрой

Фонд оценочных средств является приложением к рабочей программе по дисциплине «Б1.О.08 «Информационно-коммуникационные технологии в экономике и управлении»

# **Паспорт фонда оценочных средств по дисциплине «Информационные технологии в экономике и управлении»**

## **1. Основные сведения о дисциплине**

Общая трудоемкость дисциплины составляет 3 зачетные единицы (108 академических часа).

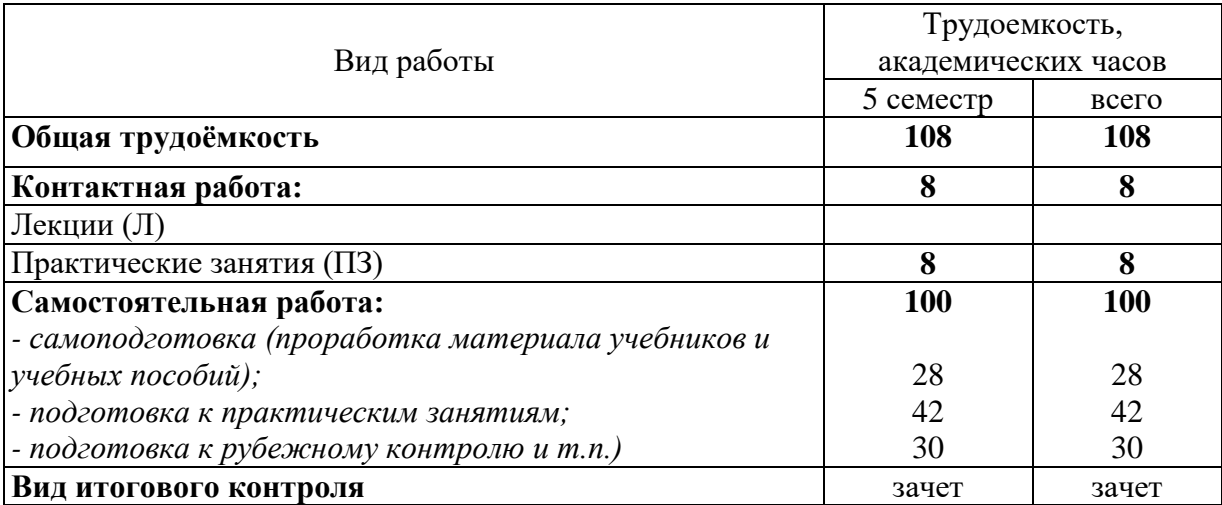

**2 Требования к результатам обучения по дисциплине, формы их контроля и виды оценочных средств**

Процесс изучения дисциплины направлен на формирование следующих результатов обучения:

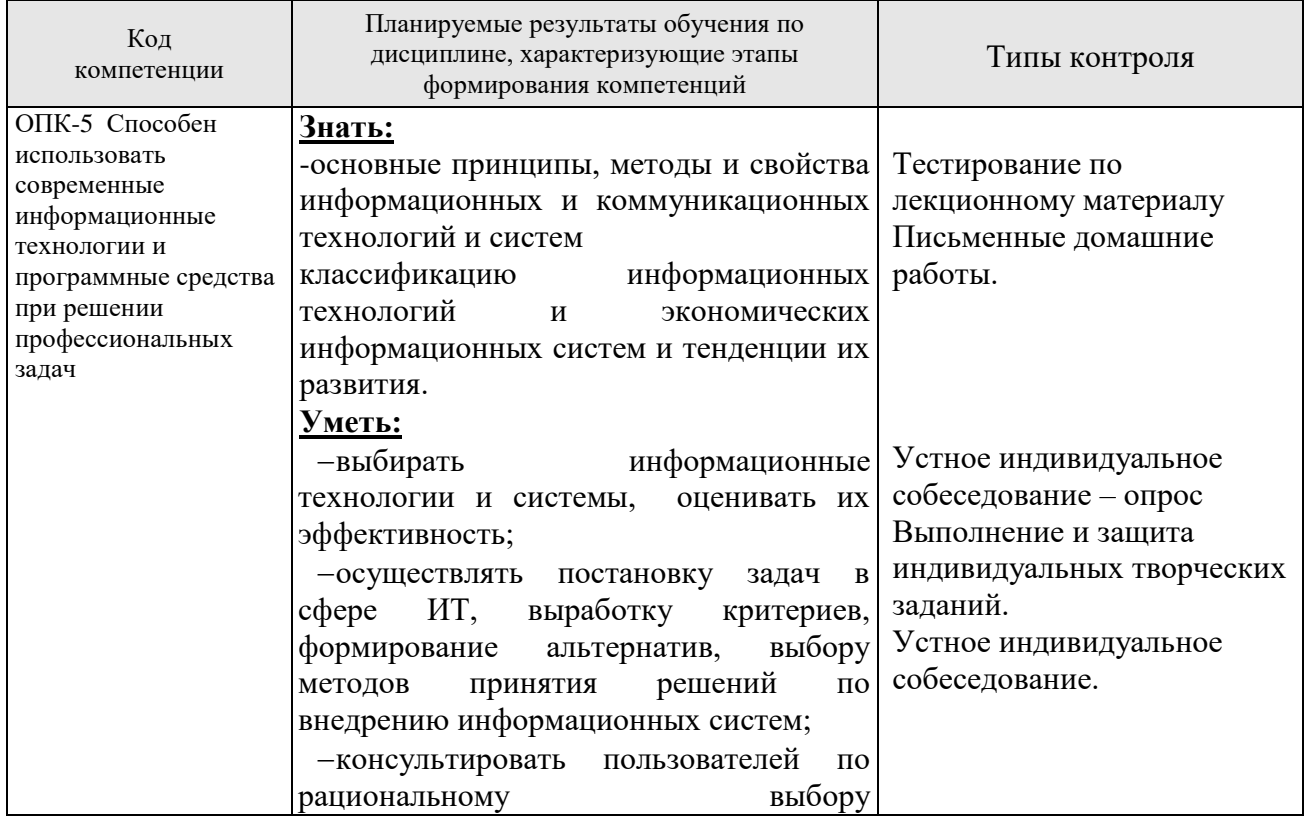

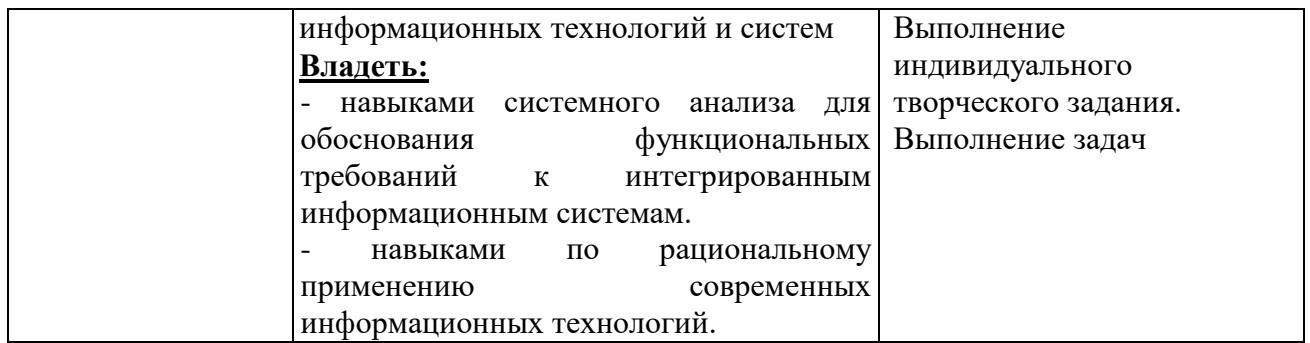

# **3 Организация и учебно-методическое обеспечение самостоятельной работы обучающихся**

Самостоятельная работа обучающихся (СРО) направлена на закрепление и углубление освоенного учебного материала, развитие практических умений и навыков.

# *Виды СРО:*

Изучение материала по разделам в соответствии с темами рабочей программы – на основе предложенного списка литературы, а так же других источников, конспектирование текстов для подготовки к практическим занятиям; работа со справочниками, по закреплению ключевых понятий изучаемой темы; усваивание математических формул в соответствии с задачами рассматриваемой темы занятия.

Овладение математическим аппаратом в прикладных целях, т.е. для решения задач рассматриваемой темы. Решение типовых и творческих задач.

Подготовка к рубежному контролю и т.п.

#### *Темы для самостоятельного изучения:*

1. Информационные технологии и их роль в современном обществе.

2. Современные компьютерные технологии в юридической практике и в правоохранительной деятельности.

3. Офисные компьютерные технологии в юриспруденции.

4. Использование баз данных для организации хранения данных. Технология корпоративной работы.

# *Домашние задания:*

 чтение текста (учебника, первоисточника, дополнительной литературы), конспектирование текста;

 повторная работа над учебным материалом (учебника, первоисточника, дополнительной литературы);

- изучение справочных материалов и усвоение математических формул;
- решение задач.

#### **Устный индивидуальный опрос или выполнение индивидуального задания (решение задач).**

Устный индивидуальный опрос или выполнение индивидуального задания (решения задач) проводится после изучения каждой новой темы с целью выяснения наиболее сложных вопросов, степени усвоения информации.

Обучающийся излагает содержание вопроса или подробное решение задачи по изученной теме.

Критерии и методика оценивания:

- 5 баллов выставляется обучающемуся, если точно используется терминология, показано уверенное владение изученным материалом;

- 4 балла выставляется обучающемуся, допущены один-два недочета при освещении основного содержания ответа, нет определенной логической последовательности, не в полной мере точно используется терминология;

- 3 балла выставляется обучающемуся, нет общего понимания вопроса, имеются затруднения или допущены ошибки в определении понятий, использовании терминологии.

#### **Устный групповой опрос**

Устный групповой опрос проводится после изучения каждой новой темы с целью выяснения наиболее сложных вопросов, степени усвоения информации, поддержания внимания слушающей аудитории.

Критерии и методика оценивания:

- 5 баллов выставляется обучающемуся, если точно используется терминология, показано уверенное владение терминологией;

- 4 балла выставляется обучающемуся, допущены один-два недочета при освещении основного содержания ответа, нет определенной логической последовательности, неточно используется терминология;

- 3 балла выставляется обучающемуся, нет общего понимания вопроса, имеются затруднения или допущены ошибки в определении понятий, использовании терминологии.

#### **Вопросы для самостоятельного изучения**

1. Архитектура компьютера: видеокарта, картридер, звуковая карта.

2. Архитектура компьютера: сетевая карта, материнская плата, внешняя память.

3. Архитектура компьютера: внутренняя память, оперативная память, ПЗУ.

- 4. Архитектура компьютера: кэш-память, BIOS.
- 5. Архитектура компьютера: переферийные устройства, сервер.
- 6. Принципы работы матричного и струйного принтеров
- 7. Принципы работы струйного и лазерного принтеров
- 8. Корневой каталог, родительский каталог, текущий каталог
- 9. Понятие буфер обмена, предназначение.

10. Базы данных: виды, определения, реляционная БД: поле, запись, ключевое поле, таблицы, запросы, формы, отчеты.

- 11. Базы данных: виды, определения.
- 12. Базы данных: реляционная БД: поле, запись,
- 13. Базы данных: ключевое поле, таблицы, запросы.
- 14. Базы данных: формы, отчеты.
- 15. Локальные сети: архитектура, 3 основных вида
- 16. Интернет: IP адрес, доменный адрес;
- 17. Понятия: протокол, провайдер, браузер, электронная почта
- 18. Архиваторы: определение, расширения
- 19. Операционная система, драйверы, утилиты.
- 20. Операционная система, интерфейс, системный диск

21. Файл, путь к файлу, имя файла, расширение файла, структура имени

файла в DOS и MS Windows, ярлык, корзина

- 22. Текстовый редактор, окно, панель меню, панель инструментов
- 23. Табличный процессор, окно, панель меню, панель инструментов
- 24. Растровое и векторное изображение, пиксель, разрешение
- 25. Кодирование информации
- 26. Форматирование и редактирование
- 27. MS Excel общая характеристика.
- 28. MS Excel работа с формулами.
- 29. MS Excel условное форматирование.
- 30. MS Excel сводные таблицы.
- 31. MS Excel построение графиков.
- 32. MS Excel макросы.
- 33. MS Excel логические функции.
- 34. MS Excel оптимизационные задачи.
- 35. MS Excel защита данных.
- 36. MS Excel фильтры.

# **4 Учебно-методическое обеспечение дисциплины**

# **4.1 Основная литература**

1. Информационно-коммуникационные технологии в экономике и управлении: Учебное пособие для студентов вузов, обучающихся по специальностям "Юриспруденция" и "Правоохранительная деятельность" / Згадзай О.Э., Казанцев С.Я., Дубинина Н.М. - М.: ЮНИТИ-ДАНА, 2015. - 335 с.: 60x90 1/16 ISBN 978-5-238-02548-3 - Режим доступа: <http://znanium.com/catalog/product/891162>

2. Информационно-коммуникационные технологии в экономике и управлении: Учебное пособие / Ельчанинова Н.Б. - Таганрог: Южный федеральный университет, 2016. - 128 с.: ISBN 978-5-9275-2197-5 - Режим доступа:<http://znanium.com/catalog/product/994845>

3. Шишов, О. В. Современные технологии и технические средства информатизации : учебник / О.В. Шишов. — Москва : ИНФРА-М, 2021. — 462

с. + Доп. материалы [Электронный ресурс]. — (Высшее образование: Бакалавриат). - ISBN 978-5-16-011776-8. - Текст : электронный. - URL: https://znanium.com/catalog/product/1215864

# **4.2 Дополнительная литература**

1. Информатика и информационные технологии в профессиональной деятельности: Ч. 2: Компьютерные технологии в профессиональной деятельности сотрудников УИС Практикум / Озерский С.В., Ежова О.Н. - Самара: Самарский юридический институт ФСИН России, 2014. - 142 с.: ISBN 978-5-91612-084-4 - Режим доступа:<http://znanium.com/catalog/product/939548>

2. Информационно-коммуникационные технологии в экономике и управлении: учеб. для бакалавров/под ред. П. У. Кузнецова.-М.: Юрайт, 2012.- 422 с.-(Бакалавр. Базовый курс).

3. Информационно-коммуникационные технологии в экономике и управлении: учеб. пособие для бакалавров/под ред. В. Д. Элькина.-М.: Юрайт, 2012.-526 с.-(Бакалавр. Углубленный курс).

# **4.3 Периодические издания**

Журналы и газеты:

1. Научно-технический и научно-производственный журнал «Информационные технологии» - <http://novtex.ru/IT/>

2. Журнал «Информационные технологии и вычислительные системы» - <http://www.jitcs.ru/>

3. Вестник компьютерных и информационных технологий <http://www.vkit.ru/>

4. «Хабр» — крупнейший в Европе ресурс для IT-специалистов, издаваемый компанией «ТМ» - <https://habr.com/ru/>

# **4.4 Интернет-ресурсы**

1. Министерство цифрового развития, связи и массовых коммуникаций Российской Федерации - <https://digital.gov.ru/ru/>

2. Федеральная служба по надзору в сфере связи, информационных технологий и массовых коммуникаций - <http://rkn.gov.ru/>

3. Единый реестр российских программ для электронных вычислительных машин и баз данных - <https://reestr.minsvyaz.ru/>

4. Сервер органов государственной власти Российской Федерации <http://gov.ru/>

5. Федеральный портал проектов нормативных правовых актов <https://regulation.gov.ru/>

6. Единый государственный информационный ресурс, содержащий актуальную информацию о системе государственной службы Российской Федерации - <https://gossluzhba.gov.ru/>

7. Портал Открытых данных Российской Федерации <https://data.gov.ru/>

8. Портал Государственных программ Российской Федерации <https://programs.gov.ru/Portal/>

9. Государственная автоматизированная система «Управление» <http://gasu.gov.ru/>

10. Официальный портал Республики Башкортостан <https://www.bashkortostan.ru/>

11. Открытая Республика. Централизованный портал органов власти Республики Башкортостан - <https://www.openrepublic.ru/>

# **5 Оценочные средства для проверки освоения изученных компетенций.**

# **Тестовые задания**

- 1. Информация это:
- ▪a. набор знаков;
- ▪b. сообщения, передаваемые в форме знаков, сигналов;
- ▪c. сведения, полностью снимающие неопределенность;
- ▪d. сведения, необходимые для принятия решений и их реализации
- 2. Структурной единицей информации на предприятии является:
- •a. показатель
- •b. документ
- •c. атрибут
- 3. Показатель состоит из элементов:
- •a. реквизитов
- •b. чисел
- •c. характеристик
- •d. дат
- 4. Информацию, отражающую истинное положение дел, называют:
- ▪a. полезной;
- ▪b. полной;
- ▪c. объективной;
- •d. достоверной.

5. Информацию, достаточную для понимания и решения задачи, называют: ▪ актуальной

- ▪a. полной
- ▪b. достоверной
- ▪c. объективной
- 6. К особенностям информации на предприятии относят:
- ▪a. дискретность
- ▪b. цифровая форма
- ▪c. способность к преобразованию
- ▪d. все ответы верны
- 7. По сфере функционирования объекта управления различают АИС:
- ▪a. АИС промышленности

▪b. АИС транспорта

▪c. АИС связи

▪d. Все ответы верны

8. Семантический аспект – это характеристика информации с точки зрения: ▪ полезности

▪ a. структуры информации

 $\bullet$  b. ее смысла

▪c. количества информации

9. Прагматический аспект – это характеристика информации с точки зрения:

▪a. ее смысла

▪ b. ее полезности

▪c. ее структуры

▪d. ее количества

10. Верным утверждением является:

▪a. в качестве носителя информации могут выступать только световые и звуковые волны

▪b. информационные процессы являются материальным носителем информации

▪c. в качестве носителя информации могут выступать материальные предметы

▪d.в качестве материального носителя информации могут выступать знания, сведения или сообщения

# **Задания**

Задание 1**.** 

Создайте документ по приведенному образцу и сохраните его в своей папке под именем "*Задание 1*".

Амортизация - это согласие со всеми утверждениями противника. Основные принципы амортизации:

- 1. Спокойно принимай комплименты.
- 2. Если предложение тебя устраивает, соглашайся с первого раза.
- 3. Реализация помощи:
- *3.1. не предлагай своих услуг;*
- *3.2. помогай, когда сделал свои дела.*
- 4. Предлагай сотрудничество только один раз.
- 5. Отношение к критике:
- *5.1. не жди, когда тебя начнут критиковать;*

*5.2. критикуй себя сам.*

Амортизация применима на службе, в общественных, личных и семейных отношениях.

Здесь необходимо: mana

доводить амортизацию до конца, уметь ждать результата;

 принимать человека в целом, стараясь не натыкаться на его "колючки";

налаживать отношения, прежде чем разрывать их.

Задание 2**.**

Создайте документ по приведенному образцу и сохраните его под именем "*Задание 2*".

Стоимость денежных потоков инвестиционного проекта рассчитывается по следующей формуле:

$$
P = k \cdot \sum_{i=1}^{N} \frac{C_i}{(1+r)^i},
$$

где *C<sup>i</sup>* чистый денежный поток для *i*-го периода;

 $V$  – начальные инвестиции;

 $r$  - ставка дисконтирования.

Задание 3**.**

Создайте таблицу по приведенному образцу. Значения в строке "Итого" и столбце "Всего" рассчитайте по формуле. По данным из таблицы постройте гистограмму по приведенному образцу. Сохраните документ под именем "*Задание 3*".

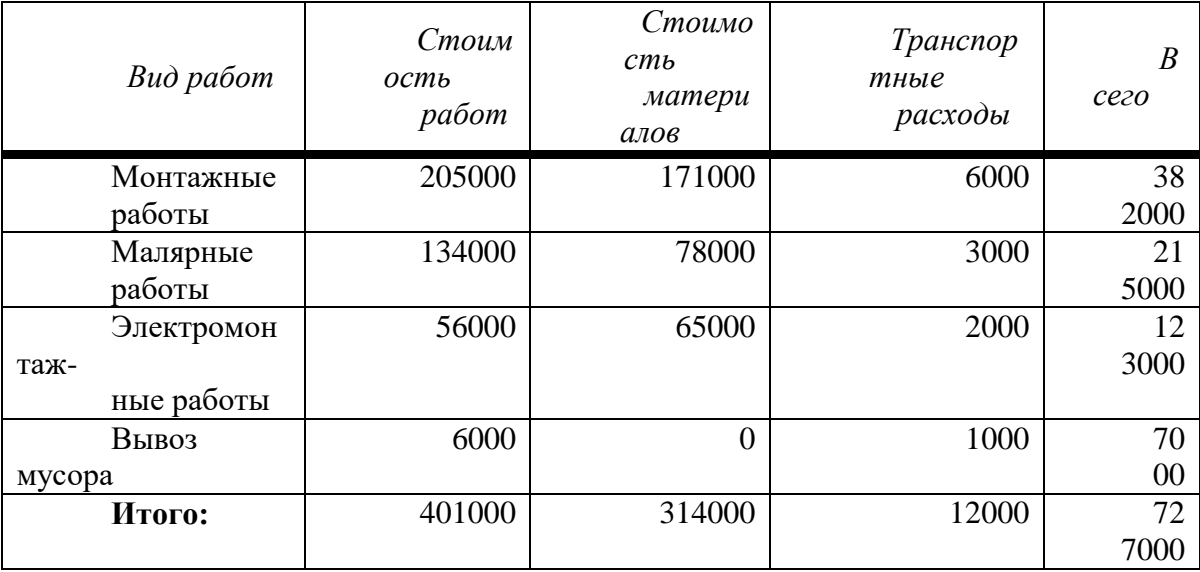

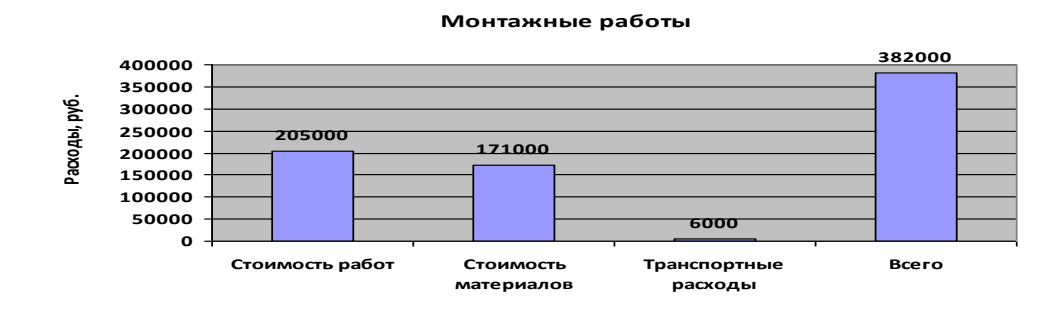

Задание 4.

Создайте организационную диаграмму по приведенному образцу и сохраните ее под именем "*Задание 4*".

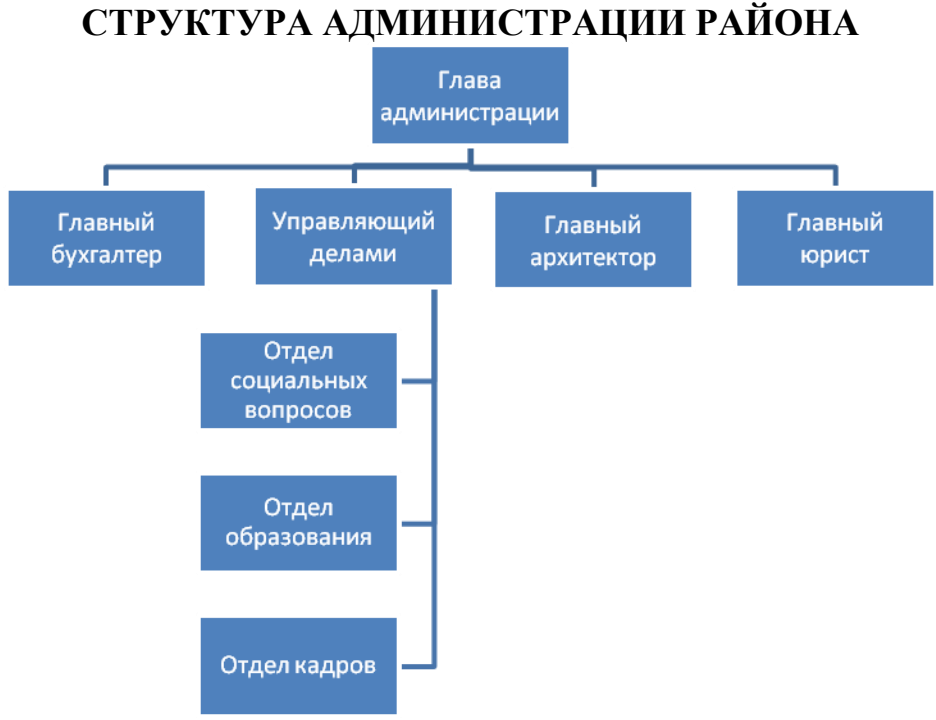

# Задание 5.

Создайте документ по приведенному образцу и сохраните его как шаблон под именем со словами "бланк" и своей фамилией, например: "*Бланк\_Иванов*".

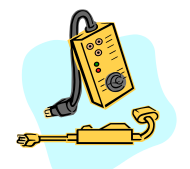

Микроаппарат В мире электронных компонентов

г. Уфа, ул. Первоапрельская, 111 тел. 285-55-55,

285-56-66

Задание 6.

Текстовый редактор Word позволяет автоматизировать создание оглавления и предметного указателя. При этом отслеживается правильная нумерация страниц, как в оглавлении, так и в предметном указателе.

Создайте документ по приведенному образцу и сохраните его под именем *"Задание 6"*.

#### Введение

Особенностью развития современного бизнеса является возникновение новой среды, которая стала активно использоваться в экономических отношениях, – Интернета.

#### 1. Теоретические основы электронной коммерции 1.1. Современная интернет-экономика

Интернет-технологии и Интернет-приложения открывают новые возможности для взаимодействия между отдельными гражданами, бизнесменами и торговыми партнерами.

1.2. Основные понятия электронной коммерции Электронный бизнес следует рассматривать как форму бизнеса, реализующуюся в значительной степени посредством внедрения в бизнеспроцессы информационных и телекоммуникационных технологий и систем.

#### Оглавление

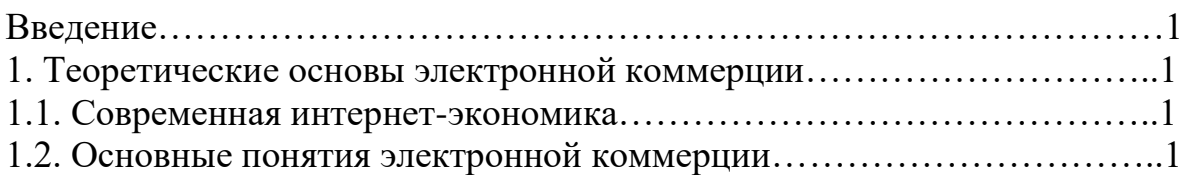

#### Предметный указатель

Б

С

бизнес, 1 бизнес-процесс, 1 система, 1

И

Интернет, 1

технологии информационные, 1 телекоммуникационные, 1

Т

Создайте на новом листе таблицу по приведенному образцу и переименуйте лист в *задание 17*. Значения в ячейках "Итого" и "Всего за квартал" рассчитайте по формулам. Проведите сортировку записей по отделам.

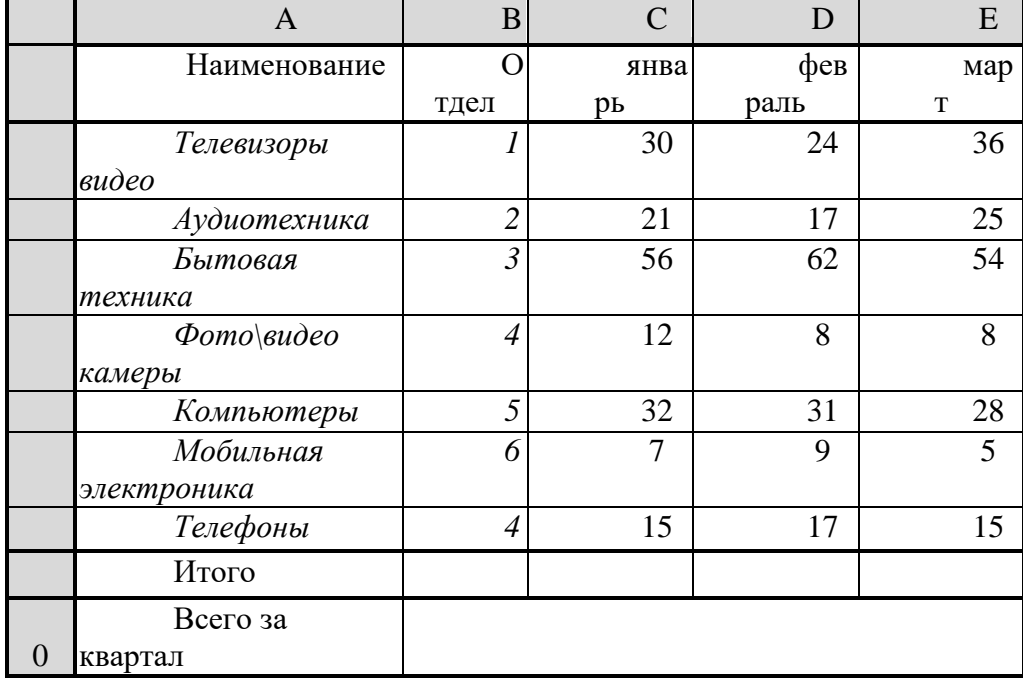

#### Задание 8 .

Создайте таблицу и сохраните ее по именем *задание 8.* Значения в столбце "Цена в евро" рассчитайте по формулам с использование абсолютной адресации. Постройте гистограмму "Телевизоры-Цена в евро.".

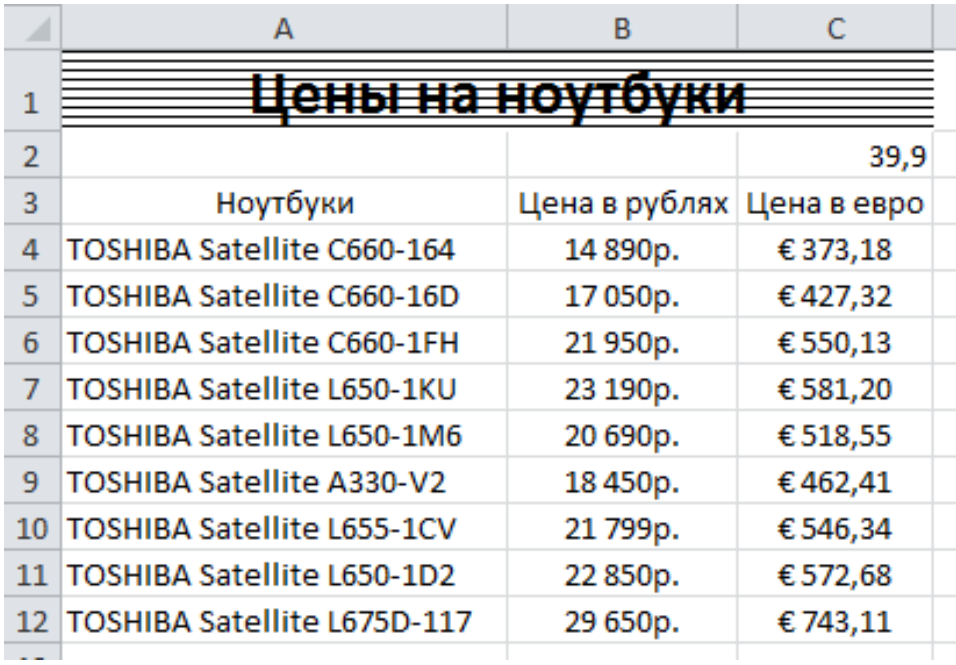

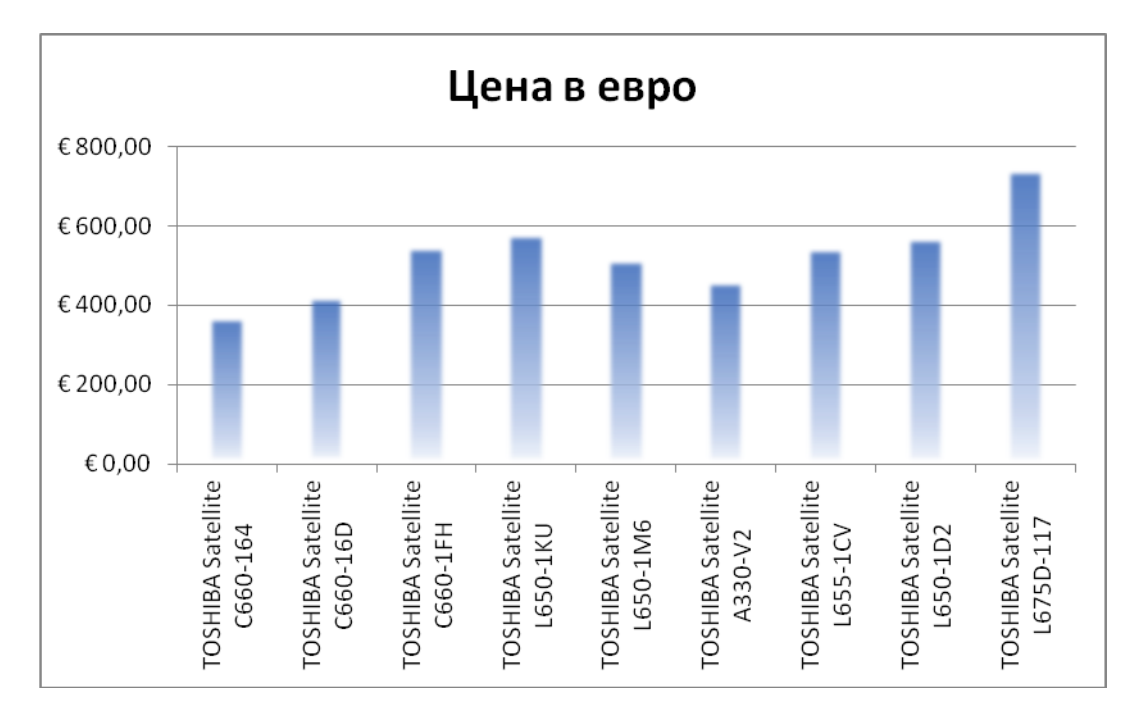

#### Задание 9.

Создайте на новом листе таблицу переименуйте его в *задание 9*.

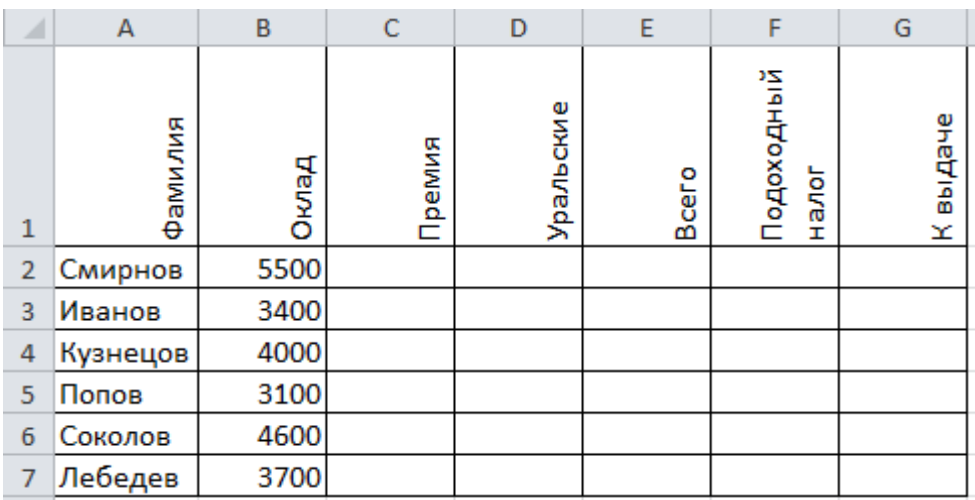

Значения в столбцах с **С** по **G** рассчитайте по приведенным ниже формулам.

Столбец **С**: если Оклад<4000, то Премия=1600,

иначе Премия=Оклад\*0,4

Столбец D: =(Оклад+Премия)\*0,15

Столбец E: =Оклад+Премия+Уральские

Столбец F: =Всего\*0,13

Столбец G: =Всего-Подох. Налог

Задание 10**.**

Защитите от изменения ячейки **А1** и **А2** таблицы задания 9. Пример.

Создайте таблицу и сохраните ее на листе с именем Пример.

Определите стоимость компьютеров по производителям и типу компьютера, то есть какова общая стоимость компьютеров HP, Asus, ноутбуков, нетбуков и так далее.

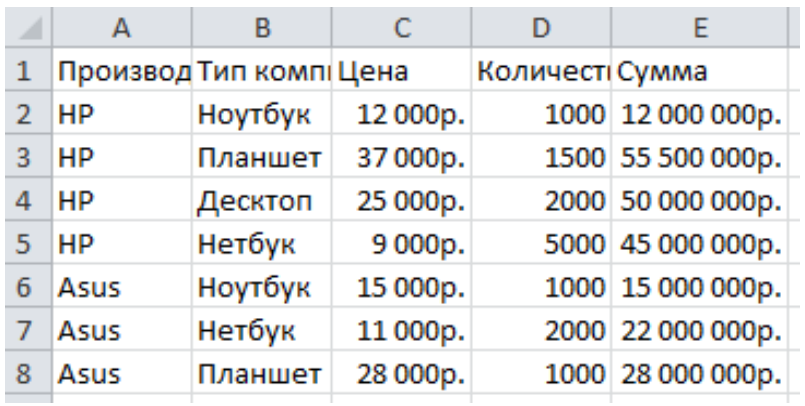

Результат может быть получен с помощью сводных таблиц.

Выделите любую ячейку таблицы, выполните команду меню **Вставка-Сводная таблица** и выполните инструкции мастера сводных таблиц.

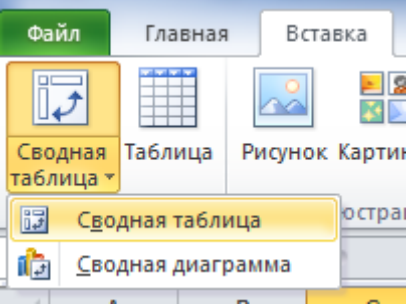

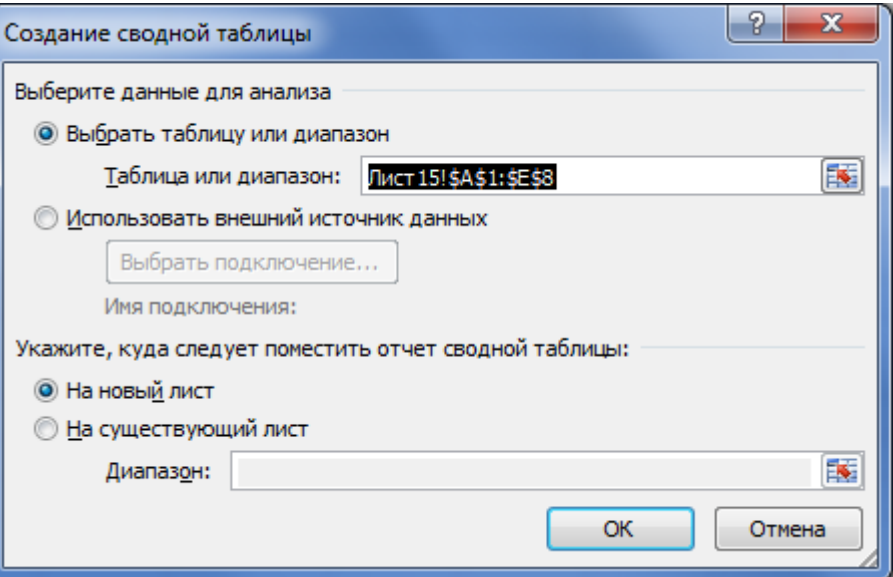

#### Выделите область таблицы и нажмите **ОК.**

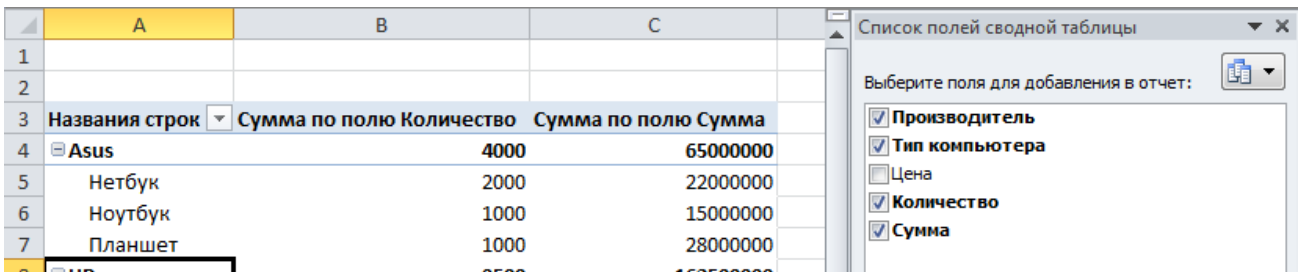

Выберете все столбцы, кроме цены для включения в отчет. После завершения всех операций, таблица примет вид, показанный на рисунке.

Для группировки в первую очередь по типу компьютера, а затем по производителю, поменяйте порядок строк в группе **Названия строк** согласно рисунку.

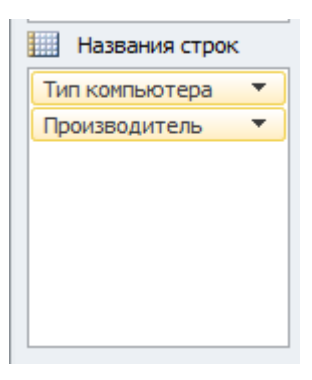

## **Учебным планом не предусмотрено написание курсовых работ**

## **Творческие задания**

1. Разработайте комплект слайдов с использованием MS PowerPoint для иллюстрации доклада, содержащий:

титульный слайд с темой доклада;

 слайд, характеризующий место рассматриваемой задачи в общей проблеме (структурная схема);

- слайд с таблицей исходных данных для анализа;
- слайд с диаграммой результатов анализа;
- текстовый слайд с основными выводами.

2. Разработайте комплект слайдов для иллюстрации всех выполненных ранее вами заданий по дисциплине (используйте для этого гиперссылки):

титульный слайд с информацией о вас;

 слайды с гиперссылками на лабораторные работы, с названиями этих лабораторных работ, заданиями.

3.Содержание, задачи, классификация информационного обеспечения профессиональных коммуникаций.

4.Виды профессиональной информационной коммуникации.

5.Классификация информационного обеспечения профессиональных коммуникаций по содержанию.

6.Структура информационных потребностей участников профессиональных коммуникаций.

7.Основные категории участников профессиональных коммуникаций.

8.Структура информационных ресурсов для профессиональной деятельности.

9.Ассортимент информационно-аналитических продуктов и услуг для участников профессиональных коммуникаций.

10.Организация информационного обслуживания участников профессиональных коммуникаций.

11.Компьютерно-опосредованная профессиональная коммуникация.

12.Электронные коммуникации как дополнительные способы передачи информации.

13.Групповая профессиональная коммуникация и дискурс в электронной среде.

14.Сообщества специалистов как вид групповой коммуникации.

15.Интернет-технологии для построения академических сетевых сообществ.

16.Особенности формирования профессиональных сообществ в электронной среде на основе Интернет-технологий.

17. Перечислите основные этапы делового разговора по телефону (скайпу).

Компания «Чэмпион Интернэшнл (Champion International)» (далее «CI») занимается производством конторского оборудования и располагает 17 центрами сбыта, которые реализуют продукцию компании. До последнего времени сбытовые центры работали практически без вмешательства из центрального офиса. На деле это означало, что каждый из сбытовых центров работал в своем направлении независимо от других центров и центрального офиса. Рейтинг компании «CI» так же, как и показатели эффективности ее деятельности, были низкими. Компания считалась «вечным аутсайдером» в своей области.

Некоторое время назад в компании «CI» был назначен новый вицепрезидент по сбыту – Линда Босс. Проанализировав ситуацию, Босс пришла к выводу, что в организации отсутствует эффективный обмен информацией. Поскольку невозможность обмена информацией – серьезное препятствие для совместной работы над определением текущих и перспективных целей, то первая задача, которая была поставлена новым вице-президентом – это совершенствование коммуникации как между отдельными сотрудниками, так и в организации в целом.

Босс установила, что торговые агенты, работающие в сбытовых центрах, не общаются друг с другом. Для передачи торговым агентам необходимой информации им на стол обычно клали записки. Однако изза того, что торговые агенты постоянно были в разъездах, эти записки неделями лежали на их рабочих столах непрочитанными. Поэтому Босс решила наладить механизм, благодаря которому торговые агенты могли в одно и то же время получать информацию по новым изделиям, мероприятиям по продвижению продукции на рынок, а также обмениваться идеями и предложениями со своими коллегами.

Босс учредила ежемесячные, продолжительностью в рабочий день совещания по сбыту продукции фирмы. На этих совещаниях происходил двусторонний обмен информацией между главным офисом и сбытовыми центрами, между торговыми агентами. Совещания также облегчали генерирование новых идей и, в определенном смысле, способствовали обучению персонала. Теперь совещания решено было проводить один раз в месяц во всех сбытовых центрах, обычно в последнюю пятницу месяца, и присутствие на них было обязательным. Основные вопросы повестки дня определяла Босс и ее сотрудники, а управляющие сбытовыми центрами могли корректировать повестку дня с учетом потребностей своего центра и торговых агентов.

Через неделю после каждого совещания управляющие центрами направляли Босс формуляр, в котором содержалась информация о том, как прошло совещание, что идет хорошо, что – плохо, в чем требуется дополнительная поддержка.

Босс старается быстро отвечать на вопросы и реагировать на предложения, чтобы успеть к следующему совещанию. Управляющие сбытовыми центрами сначала слегка сопротивлялись идеям Босс, но сегодня направляют в главный офис все больше предложений. Торговые агенты все активнее вовлекаются в ежемесячные совещания, поскольку там обсуждаются удачные варианты стратегий действия и происходит обмен полезной информацией. Выручка компании возросла на 40%, а лучшие торговые агенты побили все предыдущие рекордные показатели объема продаж.

Специалисты и управляющие по сбыту приветствуют расширение информационного обмена. Они считают, что 17 сбытовых центров теперь собраны в единое целое и составляют часть компании «CI», которая движется в четко определенном направлении.

#### **Вопросы для анализа**

1. К каким трудностям приводило отсутствие налаженной системы обмена информацией в компании «CI»?

2. Почему отсутствие системы информационного обмена снижало эффективность деятельности компании «CI»?

3. Какие виды коммуникаций можно выделить в новой системе информационного обмена? Для каждого вида коммуникаций отметьте также их участников.

4. Как функционирует механизм обратной связи в новой системе информационного обмена? Какие функции выполняет обратная связь во внутриорганизационной коммуникации?

Кейс №1. Проблема искажения и потери информации при общении. Упражнение, которое обычно называют «Испорченный телефон», демонстрирует*, что* при коммуникации в одну сторону, без подтверждения понимания и уточняющих вопросов, значительная часть информации теряется или искажается.

Для участия в упражнении требуется 5 человек. 4 человека выходят за двери, а пятому (который остался) преподаватель зачитывает текст:

Исполнительный директор ОАО «Косметикс трейдинг групп» Ираида Генриховна Эшминальд просила сообщить всем акционерам общества, что собрание акционеров, посвященное переизбранию членов правления, в связи с тяжѐлым финансовым положением общества – переносится со вторника 19 сентября в 17-00 на четверг 22 сентября в 16- 00. Место проведения собрания изменилось с актового зала Оперного театра на зал заседаний ДК «Шинник».

Задача слушающего – передать то, что он запомнил, следующему участнику. Участники заходят по очереди – слушают и передают дальше полученную информацию.

Для того чтобы количественно оценить потери информации, можно выделить смысловые единицы в исходном тексте. Задача тех, кто не принимает участие в упражнении – фиксировать, какие из перечисленных смысловых единиц были упомянуты очередным участником. Для этого можно использовать таблицу:

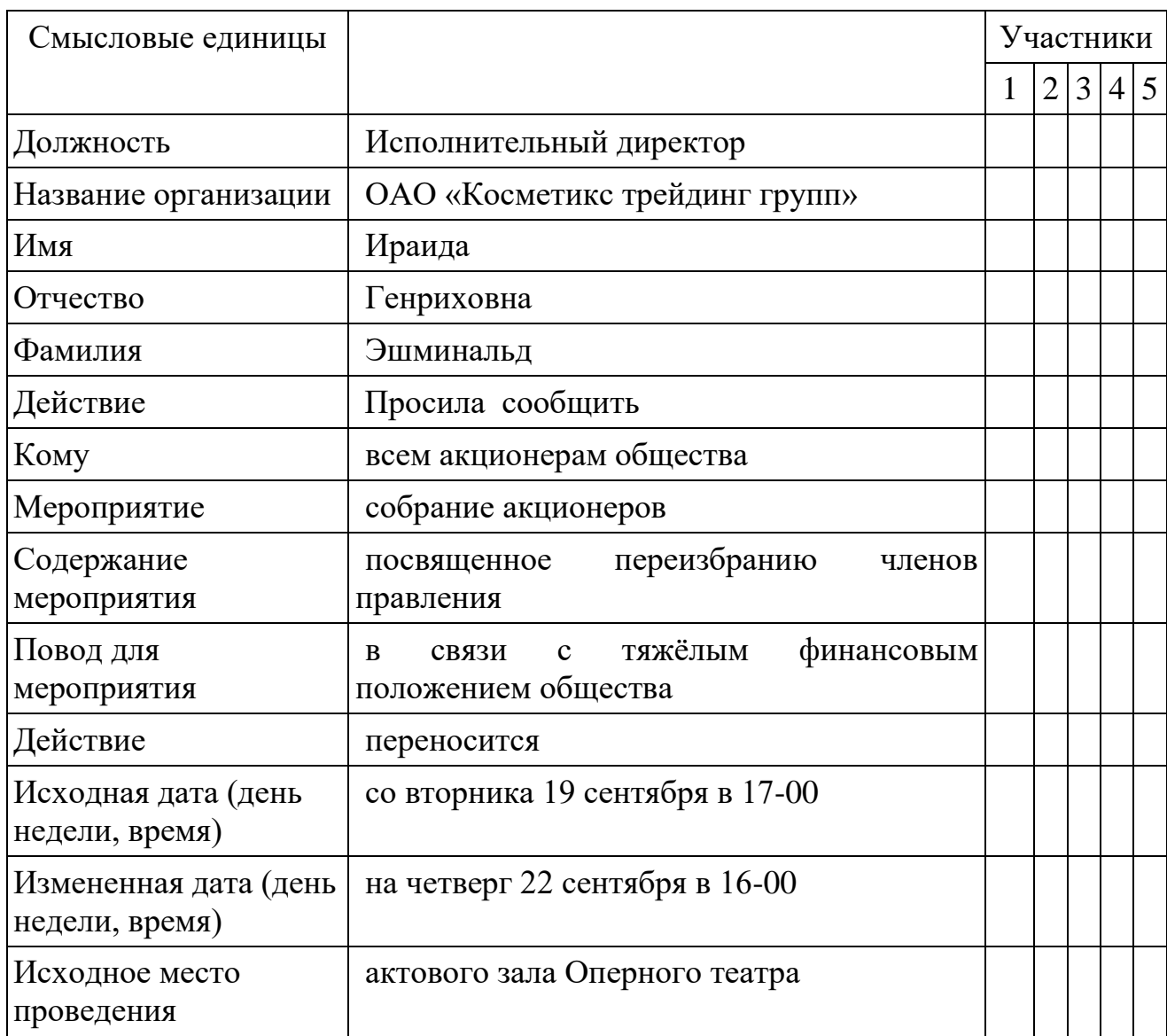

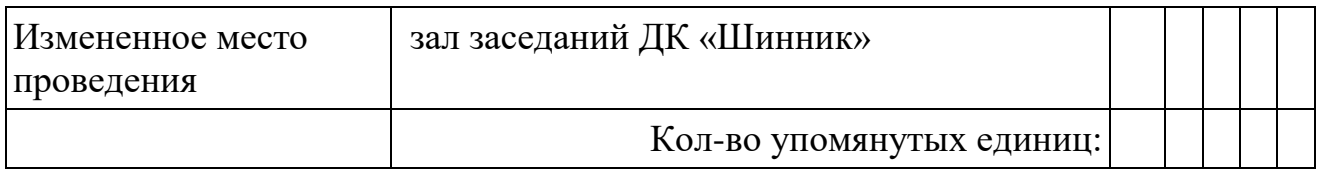

После окончания упражнения можно спросить участников, что мешало им запомнить переданное сообщение (большое количество деталей, сложность содержания …).

**Вопросы для обсуждения:** 1) Оцените, сколько процентов информации было потеряно в процессе передачи информации.

2) Какая информация запомнилась лучше всего?

3) Какая информация в сообщении, на ваш взгляд, является наиболее важной?

4) Что можно было бы предпринять, для того чтобы важная информация не «потерялась» в процессе передачи?

Все задачи являются многоходовыми. Некоторые задачи, проверяющие уровень сформированности компетенций, являются многовариантными. Часть умений, навыков и компетенций прямо не отражена в формулировках задач, но они могут быть проявлены обучающимися при их решении.

В каждый вариант КИМ включаются задания по каждому проверяемому элементу содержания во всех перечисленных выше формах и разного уровня сложности. Такой формат КИМ позволяет объективно определить качество освоения обучающимися основных элементов содержания дисциплины и уровень сформированности компетенций.

Полностью оценочные материалы и оценочные средства для проведения промежуточной аттестации обучающихся представлены в УММ по дисциплине.

#### **Вопросы к зачету**

1. Информация, технологии и информационным технологиям. Применение информационных технологий в экономике и управлении. Свойства и виды экономической информации.

2. Место процессов обработки информации в экономике. Информационные аспекты управления.

3. Классификация информационных технологий.

4. Базовые и прикладные информационные процессы.

5. Определение модели объекта и его информационной модели. Состав информационной модели: основные компоненты его внутренней и внешней среды, компоненты информационной модели описания взаимодействия с внешней средой.

7. Определение информационной системы.

8. Основные компоненты подсистемы поддержки принятия решений.

9. Основные компоненты подсистемы решения функциональных задач.

10. Основные компоненты информационно-технологической подсистемы. Процедуры обработки информации, как основа информационнотехнологической подсистемы.

11. Электронные таблицы и базы данных, как две основные информационные технологии обработки информации.

12. Определение файла, базы и банка данных. Обработка информации на первых ЭВМ и причины появления технологии баз данных.

13. Основные модели информационного построения баз данных (иерархическая, сетевая и реляционные базы данных), их основные особенности и характеристики. Примеры основных моделей баз данных.

14. Определение, свойства и назначение СУБД.

15. Технология хранилищ данных и типичные представители программных продуктов этой категории.

16. История развития и современное состояние телекоммуникационных технологий.

17. Иерархия экономических и управленческих задач.

18. Актуальность проблемы защиты информации в информационных системах и необходимость соответствующих защитных информационных технологий.

19. Виды угроз информации. Разновидности умышленных угроз.

20. Основные свойства современных информационных технологий, используемых при защите информации.

21. Основные принципы создания базовой системы защиты информации:

22. Основные методы защиты информации.

23. Характеристика основных средств защиты информации.

24. Обеспечение безопасности при работе за компьютерами. Основные угрозы здоровью человека при работе на компьютере и указать на их источники.

25. Технические средства современных информационных технологий. Параметры и назначение основных компонентов современных компьютеров.

26. Технологии искусственного интеллекта. Применение экспертных систем.

27. Технологии электронного офиса. Назначение компьютерных и телеконференций.

28. Популярные современные информационные технологии: технология «мультимедиа», OLE –технология, RAD –технология, ODBC – технология, SQL –технология.

29. Интернет. Основные этапы развития Интернет. Эталонная семиуровневая модель OSI.

30. Технологическая среда и CASE-средства в проектах ЭИС и порталов.

31. Методологии, методики и технологии проектирования ЭИС.

32. Стандарты и технологии управления предприятием.

33. Корпоративные информационные системы и технологии.

34. Геоинформационные системы и технологии.

35. Информационные технологии планирования и управления.